# МИНИСТЕРСТВО ПРОСВЕЩЕНИЯ РОССИЙСКОЙ ФЕДЕРАЦИИ

Муниципальное бюджетное общеобразовательное учреждение "Янтиковская средняя общеобразовательная школа имени Героя Советского Союза Петра Харитоновича Бухтулова" Янтиковского муниципального округа Чувашской Республики

# РАССМОТРЕНО

# СОГЛАСОВАНО

на заседании педагогического совета от 30.08.2023г, протокол №1

с Управляющим Советом от 30.08.2023г. (протокол № 1);

# УТВЕРЖДЕНА

приказом МБОУ «Янтиковская СОШ имени Героя Советского Союза П.Х. Бухтулова» № 55 от 30.08.2023г.

# Рабочая программа курса «Индивидуальный проект (Основы 3D моделирования)»

Подписан: MБОУ "Янгиковская СОШ имени Героя Советского Союза П.Х.Бухтулова<br>DN: E=rono\_bux@mail.ru, CHИЛС=01207742202, ИНН=002121002020,<br>OГРН=1022102231381, C=RU, S=21 Чувшиская Республика - Чувшия, L=c.<br>Янгиково, STREET="

## 1. Пояснительная записка

Рабочая программа «Индивидуальный проект. Основы 3D моделирования» составлена на основе авторской программы А.Н. Комаровского, ориентирована на обучающихся, проявляющих интересы и склонности в области информатики, математики, моделирования, компьютерной графики. В курсе решаются задачи по созданию и редактированию 3D моделей с помощью специализированного редактора трехмерной графики Google SketchUp.

Преобладающей формой текущего контроля выступает самостоятельные практические работы в виде проектов.

Актуальность данной программы состоит в том, что она направлена на овладение знаниями в области компьютерной трехмерной графики конструирования и технологий на основе методов активизации творческого воображения, и тем самым способствует развитию конструкторских, изобретательских, научно-технических компетентностей и нацеливает детей на осознанный выбор необходимых обществу профессий, как инженерконструктор, инженер-технолог, проектировщик, дизайнер и т.д.

#### Цели:

Повышать интерес молодежи к инженерному образованию.

 Показать возможности современных программных средств для обработки трёхмерных изображений.

 Познакомить с принципами и инструментарием работы в трехмерных графических редакторах, возможностями 3D печати.

#### Задачи:

Развитие творческого мышления при создании 3D моделей.

 Формирование интереса к технике, конструированию, программированию, высоким технологиям.

Развитие логического, алгоритмического и системного мышления.

 Формирование навыков моделирования через создание виртуальных объектов в предложенной среде конструирования.

Углубление и практическое применение знаний по математике (геометрии).

Расширение области знаний о профессиях.

 Участие в олимпиадах, фестивалях и конкурсах технической направленности с индивидуальными и групповыми проектами.

#### 1. Общая характеристика

Основным содержанием данного курса является формирование умений по созданию и редактированию трехмерных моделей, изучение особенностей и приемов манипулирования виртуальными объектами в среде приложения Google SketchUp, с постепенным усложнением заданий, выполняемых в них. Итоги тем подводятся по результатам разработки обучающимися творческих мини-проектов 3D моделей с последующим обсуждением и защитой этих проектов.

#### 2. Место в учебном плане

Программа рассчитана на 1 год, с проведением занятий 1 раз в неделю. Продолжительность занятия 45 минут.

Содержание занятий отвечает требованию к организации внеурочной деятельности. Подбор заданий отражает реальную интеллектуальную подготовку детей, содержит полезную и любопытную информацию, способную дать простор воображению.

# 3. Результаты освоения личностные, метапредметные и предметные результаты освоения учебного предмета

#### Личностные результаты:

 формирование ответственного отношения к учению, готовности и способности, обучающихся к саморазвитию и самообразованию на основе мотивации к обучению и познанию;

 формирование целостного мировоззрения, соответствующего современному уровню развития науки и общественной практики;

 развитие осознанного и ответственного отношения к собственным поступкам при работе с графической информацией;

 формирование коммуникативной компетентности в процессе образовательной, учебно-исследовательской, творческой и других видов деятельности.

#### Метапредметные результаты:

умение ставить учебные цели;

умение использовать внешний план для решения поставленной задачи;

 умение планировать свои действия в соответствии с поставленной задачей и условиями ее реализации;

 умение осуществлять итоговый и пошаговый контроль выполнения учебного задания по переходу информационной обучающей среды из начального состояния в конечное;

умение сличать результат действий с эталоном (целью);

 умение вносить коррективы в действия в случае расхождения результата решения задачи с ранее поставленной целью;

 умение оценивать результат своей работы с помощью тестовых компьютерных программ, а также самостоятельно определять пробелы в усвоении материала курса.

#### Предметные результаты:

- умение использовать терминологию моделирования;
- умение работать в среде графических 3D редакторов;

 умение создавать новые примитивные модели из имеющихся заготовок путем разгруппировки-группировки частей моделей и их модификации;

 умение самостоятельно определять цели своего обучения, ставить и формулировать для себя новые задачи в учёбе и познавательной деятельности, развивать мотивы и интересы своей познавательной деятельности;

 владение основами самоконтроля, самооценки, принятия решений и осуществления осознанного выбора в учебной и познавательной деятельности;

 умение определять понятия, создавать обобщения, устанавливать аналогии, классифицировать, самостоятельно выбирать основания и критерии для классификации, устанавливать причинно-следственные связи, строить логическое рассуждение, умозаключение (индуктивное, дедуктивное и по аналогии) и делать выводы;

 умение создавать, применять и преобразовывать графические объекты для решения учебных и творческих задач;

 умение осознанно использовать речевые средства в соответствии с задачей коммуникации;

поиск и выделение необходимой информации в справочном разделе учебников;

владение устной и письменной речью.

#### 4. Формы организации учебных занятий:

проектная деятельность самостоятельная работа;

- работа в парах, в группах;
- творческие работы;
- индивидуальная и групповая исследовательская работа;
- знакомство с научно-популярной литературой.

#### Формы контроля:

- практические работы;
- мини-проекты.

## Методы обучения:

 Познавательный (восприятие, осмысление и запоминание учащимися нового материала с привлечением наблюдения готовых примеров, моделирования, изучения иллюстраций, восприятия, анализа и обобщения демонстрируемых материалов).

 Метод проектов (при усвоении и творческом применении навыков и умений в процессе разработки собственных моделей).

 Систематизирующий (беседа по теме, составление систематизирующих таблиц, графиков, схем и т.д.).

 Контрольный метод (при выявлении качества усвоения знаний, навыков и умений и их коррекция в процессе выполнения практических заданий).

Групповая работа.

#### 5. Учебно-тематический план

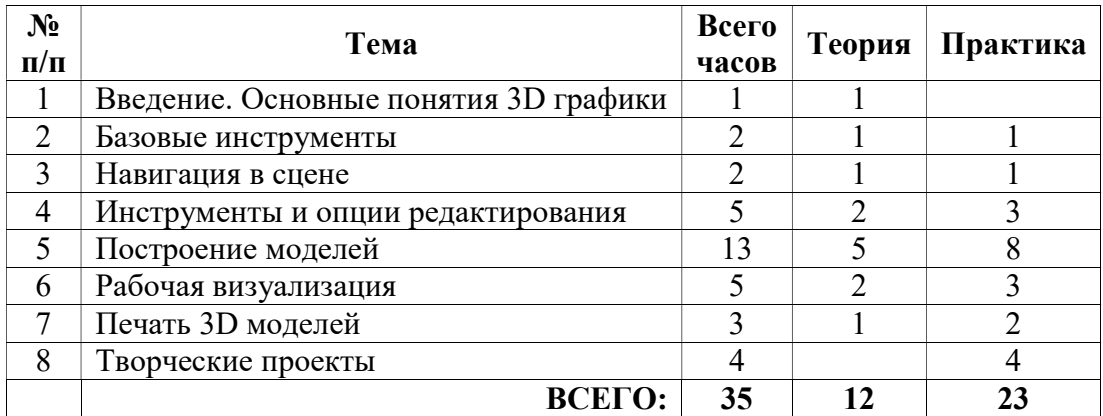

## 6. Содержание курса

#### Введение. Основные понятия 3D графики (1 час)

Инструктаж по технике безопасности.

2D и 3D. Тела, поверхности, кривые, полигоны. Камеры. Навигация, проекции.

#### Базовые инструменты (2 часа)

Интерфейс Google Sketchup. Основные инструменты. Выбор. Компонент. Ластик. Палитра. Инструменты рисования: Линия, Дуга, От руки, Прямоугольник, Окружность, Многоугольник.

# Навигация в сцене (2 часа)

Камера. Вращение. Панорамирование. Лупа. Окно увеличения. Показать все. Предыдущий вид. Следующий вид. Виды.

# Инструменты и опции редактирования (6 часов)

Вдавить и Вытянуть. Следуй за мной. Контур. Перемещение. Вращение. Масштабирование. Плоские и Криволинейные поверхности. Смягчение и сглаживание ребер.

#### Построение моделей (13 часов)

Группа. Выбор в быстрой последовательности. Выбор и создание группы через контекстное меню. Фиксация группы. Инфо по элементу. Редактирование внутри группы.

Измерения. Инфо по модели. Единицы измерения.

Строим точно. Управление инструментами рисования. Линия. Дуга. Прямоугольник. Поменять стороны поверхности. Окружность. Многоугольник. Управление фокусным расстоянием объектива. Управление инструментами модификаций. Вдавить / Вытянуть. Следуй за мной. Контур. Перемещение. Вращение. Масштабирование. Конструкционные инструменты. Рулетка. Транспортир. Оси. Строим модель в размерах.

# Рабочая визуализация (5 часов)

Настройки видеокарты. скрыть/показать. Стили отображения поверхностей и ребер. Стили поверхностей. Стили ребер. Тени.

Материалы. Палитра. Диалоговое окно Материалы.

Текстурирование. Позиция текстуры. Создать уникальную текстуру. Комбинировать текстуры. Назначить фототекстуру.

Диалоговые окна Слои. Сцены. Стили.

# Печать 3D моделей (3 часа)

Технологии 3D печати. Экструзия. 3D принтер «Альфа» особенности подготовки к печати. Приложение Netfabb Basic. Интерфейс приложения Repetier-Host.

# Творческие проекты (4 часа)

Выполнение творческих заданий и мини-проектов по созданию 3D моделей в редакторе трехмерной графики Google Sketchup.

# 7. Требования к уровню подготовки выпускников

# Учащийся научится:

1. Осуществлять поиск необходимой информации для выполнения учебных заданий в учебниках, энциклопедиях, справочниках, в том числе гипертекстовых;

2. Осуществлять сбор информации с помощью наблюдения, опроса, эксперимента и фиксировать собранную информацию, организуя её в виде списков, таблиц, деревьев;

3. Использовать знаково-символические средства, в том числе модели и схемы, для решения задач;

4. Основам смыслового чтения с выделением информации, необходимой для решения учебной задачи из текстов, таблиц, схем;

5. Осуществлять анализ объектов с выделением существенных и несущественных признаков;

6. Выбирать основания и критерии для сравнения, сериации, классификации объектов;

7. Устанавливать аналогии;

8. Строить логическую цепь рассуждений;

9. Осуществлять подведение под понятия, на основе распознавания объектов, выделения существенных признаков и их синтеза;

10. Обобщать, то есть осуществлять выделение общности для целого ряда или класса единичных объектов на основе выделения сущностной связи;

11. Осуществлять синтез как составление целого из частей.

# Учащийся получит возможность научиться:

1. Осуществлять выбор наиболее эффективных способов решения задач;

2. Осознанно владеть общими приёмами решения задач;

3. Формулировать проблемы, самостоятельно создавать алгоритмы деятельности при решении проблем творческого и поискового характера.

# 8. Учебно-методическое и материально-техническое обеспечение образовательного процесса

# Аппаратные средства

- Персональные компьютеры.
- Локальная сеть с доступом в Интернет.
- Мультимедийный проектор с поддержкой 3D.

# Программные средства:

- Операционная система.
- Антивирусная программа.
- Aрхиватор.
- Текстовый редактор, растровый и векторный графические редакторы.
- Браузер.
- Приложения для 3D графики:
	- Редактор трехмерной графики SketchUp.

• 3D редактор Autodesk.

# Учебно-методическое обеспечение курса

- 1. Залогова Л.А. Компьютерная графика. Практикум/Л.А Залогова. М: Лаборатория Базовых Знаний, 2005. - 320с.
- 2. Петелин А. SketchUp. Базовый учебный курс. Электронное издание. 2015
- 3. Руководство пользователя программой Google SketchUp.
- 4. Тозик В. Т. Самоучитель SketchUp / Тозик В. Т., Ушакова О. Б. СПб: БХВ-Петербург, 2013. – 192с.

# Интернет-ресурсы

- 1. SketchUp видеоуроки. http://rutube.ru/video/person/250762/
- 2. Как научиться работать в Google SketchUp. http://monobit.ru/kak-nauchitsya-rabotatv-google-sketchup.html
- 3. Сайт «Просто SketchUp». http://prosketchup.narod.ru/
- 4. Уроки по SketchUp 8. Для начинающих https://www.youtube.com/watch?v=oT0b00heZ1I
- 5. Уроки по SketchUp на русском https://www.youtube.com/user/starketchup

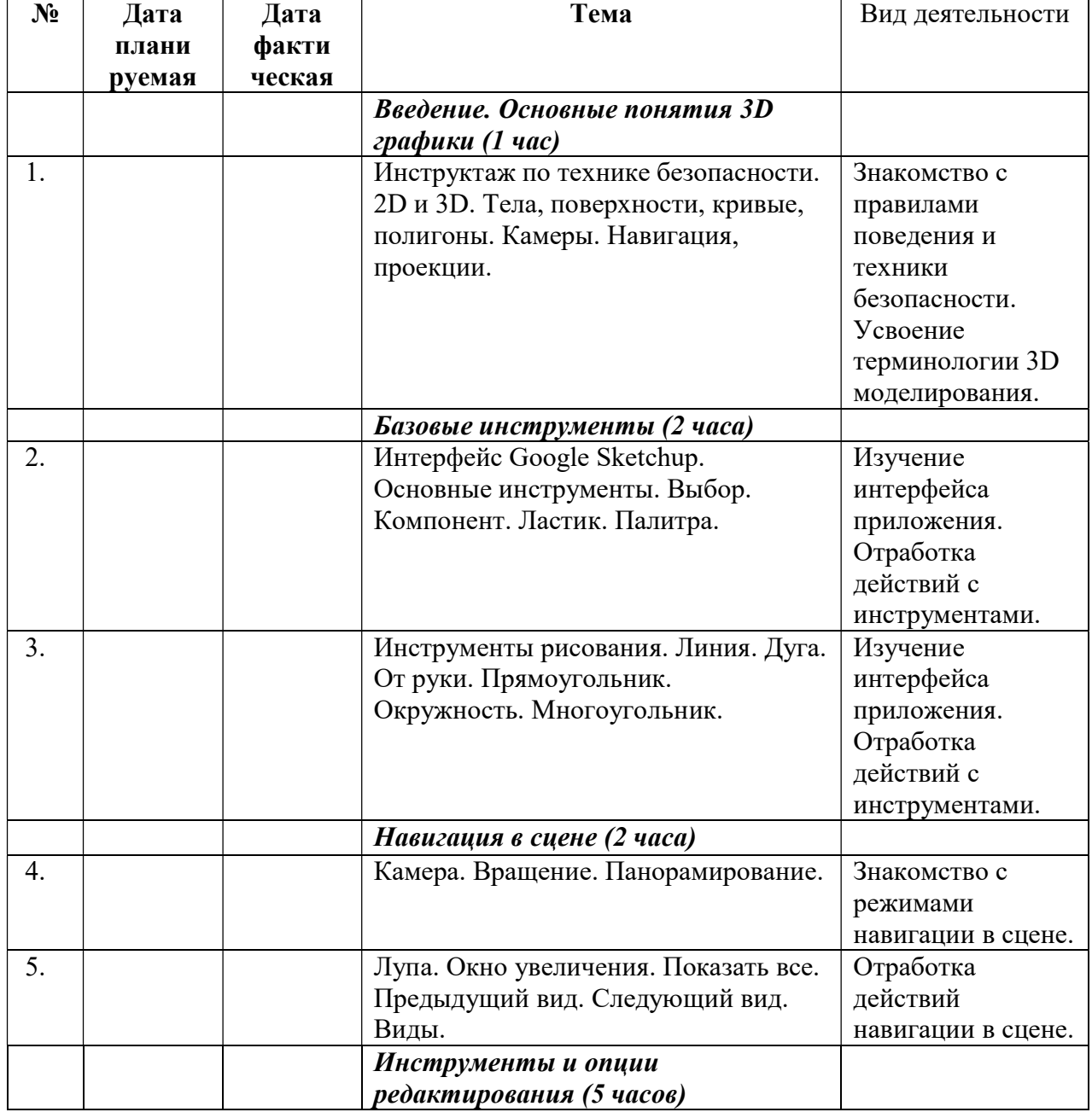

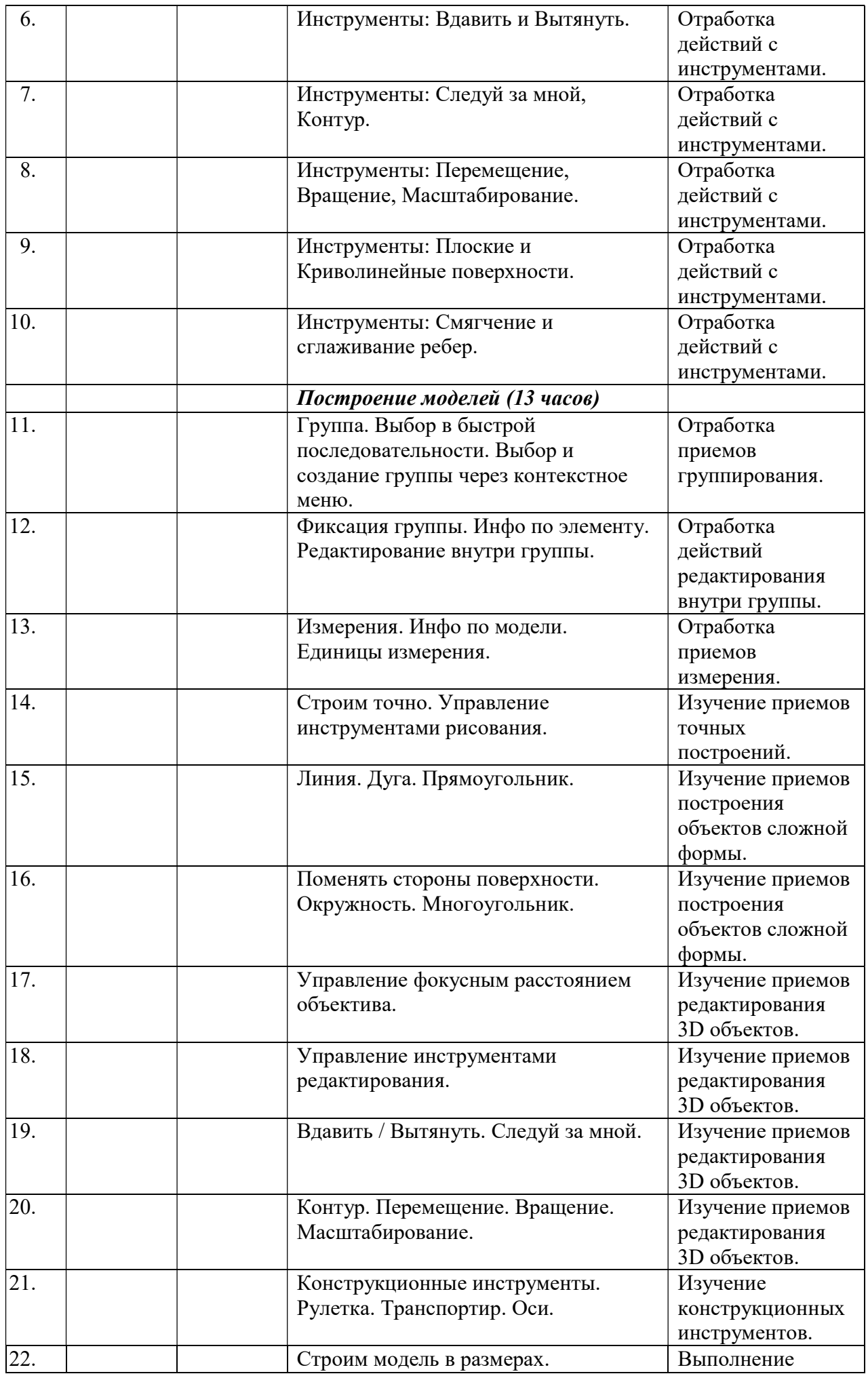

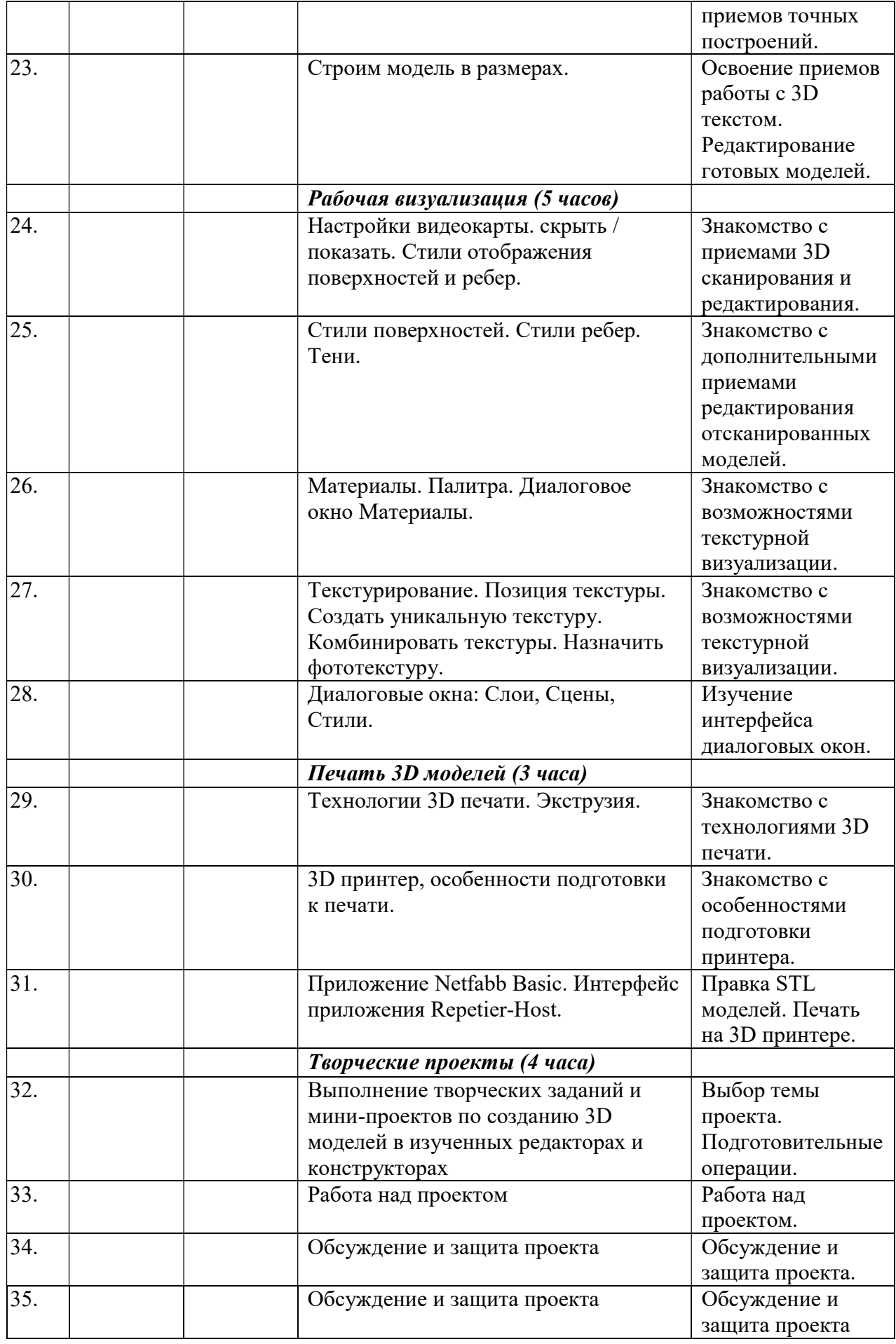